## К. В. Васільєв<sup>1</sup>, Г. Т. Сулим<sup>2</sup>

## **МЕТОД ПРЯМОГО ВИРІЗУВАННЯ У ЗАДАЧАХ КУСКОВО-ОДНОРІДНИХ ТІЛ З МІЖФАЗНИМИ ТРІЩИНАМИ ЗА ПОЗДОВЖНЬОГО ЗСУВУ**

 $P$ озроблений раніше метод прямого вирізування поширено на клас задач  $npy$ жної рівноваги кусково-однорідних тіл з внутрішніми і міжфазними де- $\phi$ ектами типу тріщин за антиплоскої деформації. Метод полягає у  $\mu$ оделюванні вихідної задачі для тіла з тонкими включеннями (зокрема,  $m$ рішинами) за допомогою простішої задачі пружної рівноваги кусково-однорідного простору зі збільшеною кількістю тонких дефектів, які, у свою чер- $24$ , формують нові межі досліджуваного тіла. Достовірність запропонованого *CS.%3 =C!%K%"=…= …= C!,\*==. ƒ== C%ƒ%"›…#%% ƒ"3"3 \*3"\*%"%-%…%!S-*  $\frac{1}{2}$  *knuna, nienpocmopy, а також двошарової смуги з міжфазною трішиною*  $3a$   $\partial ii$  однорідного навантаження *і* зосереджених сил.

Вступ. Значну кількість сучасних елементів конструкцій формують переважно з декількох матеріалів з різними властивостями. Через недосконалість процесу їхнього виготовлення, можливе недотримання вимог експлуатації чи через поступову деградацію та перетворення складових матеріалів внаслідок хімічних і дифузійних процесів на межі фаз та поза ними практично завжди виникають тонкі дефекти структури. Такі елементи можна також цілеспрямовано впроваджувати у структуру матеріалу для виконання певних конструкторських намірів. В околі таких дефектів постає сильна концентрація напружень, яка спричиняє небажане пластичне деформування або й руйнування конструкції. Наявність тонких неоднорідностей вимагає ускладнення існуючих реологічних моделей та обчислювальних алгоритмів розрахунку напружено-деформованого стану, а отже побудова нових і ефективних підходів до вивчення напруженого стану таких тіл надалі залишається важливою і актуальною науковою задачею.

Серед існуючих підходів до дослідження напруженого стану кусковооднорідних геометрично складних тіл з міжфазними дефектами можна відзначити суто числові, зокрема методи скінченних [12] і граничних [6] елементів, та аналітично-числові, що ґрунтуються на використанні інтегральних перетворень різного типу [8, 10, 11], а також методів теорії функцій комплексної змінної [9]. Застосування суто аналітичних методів має на жаль, дуже обмежене застосування, тому у великому обсязі обчислювальна складова у методах розв'язування такого типу задач майже завжди вимушено присутня.

У статті [15] з використанням інтегральних перетворень Фур'є досліджено задачу взаємодії міжфазної тріщини з довільно орієнтованою внутрішньою мікротріщиною у кусково-однорідному просторі. Вивчено вплив місця розташування та орієнтації тріщини на коефіцієнт інтенсивності напружень для різних відношень модулів пружності складових півпросторів. У [10] з використанням інтегрального перетворення Мелліна розв'язано задачу про визначення напруженого стану двоклинової структури з міжфазною радіальною тріщиною. Числові розрахунки здійснені для кусково-однорідного півпростору з симетрично навантаженою тріщиною.

У [2, 4] для дослідження тіл з тонкими дефектами було запропоновано метод прямого вирізування (МПВ). Його ідея полягає у формуванні геометрії досліджуваного тіла з тонкими дефектами за допомогою тіла простішої теометричної форми з так само розміщеними тонкими неоднорідностями, а також введеними додатковими дефектами - тріщинами *і*/чи абсолютно жорсткими включеннями, якими моделюють вільні (навантажені) або закріплені з певним натягом межі досліджуваного тіла (рис. 1).

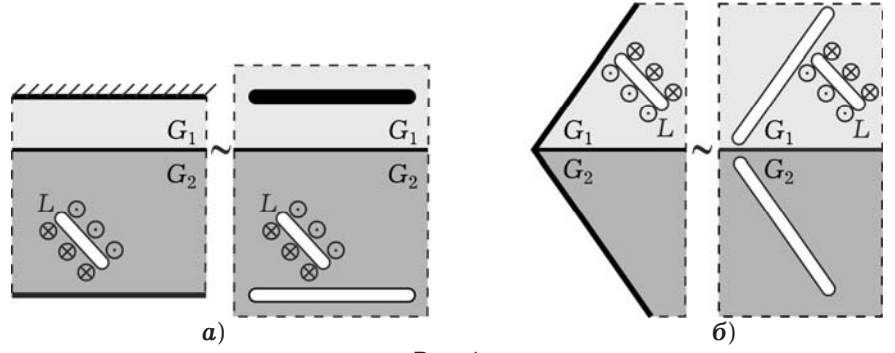

Рис. 1

Апробацію цієї ідеї було здійснено на низці задач антиплоскої деформації однорідних і кусково-однорідних тіл: однорідного шару, двошарової структури [4], однорідного клина [2] та бруса [3] з тонкими внутрішніми, зокрема, пружними й жорсткими дефектами. Отримані за допомогою цього підходу результати обчислення коефіцієнтів інтенсивності напружень (КІН) збігаються з відомими в літературі з похибкою, не більшою від 1 %.

У цій роботі досліджено можливість і ефективність застосування МПВ до аналізу напруженого стану кусково-однорідних тіл за наявності міжфазних дефектів типу тріщин. Оскільки застосування МПВ для тіл з навантаженою межею викликає значні похибки у моделюванні (які, проте, виправляються дещо складнішим підходом - методом прямого повного вирізування [3]), то тут дослідимо лише об'єкти з ненавантаженими межами і внутрішніми навантаженими тріщинами.

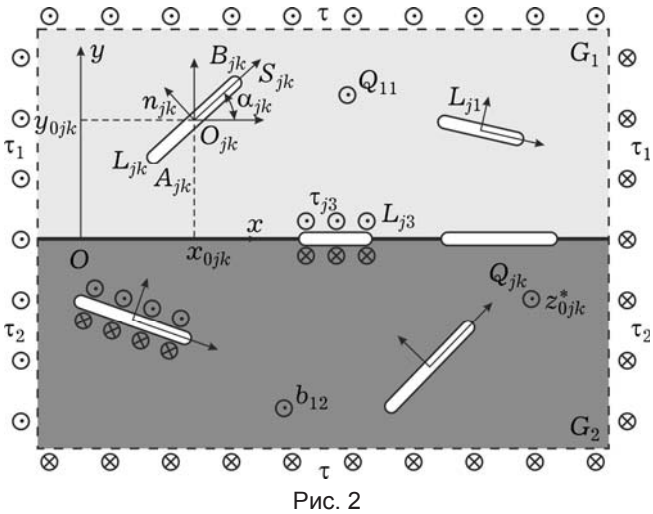

1. Формулювання задачі. Розглянемо кусково-однорідний простір (складений з двох півпросторів з модулями пружності  $G_k$ ,  $k = 1, 2$ ) за наявності у його верхньому  $(k = 1)$  і нижньому  $(k = 2)$  півпросторах систем з  $N_k$  довільно орієнтованих внутрішніх прямолінійних тріщин (математичних розрізів)  $L_{ik}$ ,  $j = 1,..., N_k$ ,  $k = 1, 2$ . Використання тих чи інших функціональних залежностей між напруженнями і переміщеннями на протилежних берегах математичних розрізів дає можливість моделювати тонкі неоднорідності загального типу. На межі поділу матеріалів кусково-однорідного простору розміщені  $N_3$  міжфазні тріщини  $L_{i3}$ ,  $j = 1, ..., N_3$ . Для кожної з тріщин є відомими координати центрів –  $z_{0jk} = x_{0jk} + iy_{0jk}$ , кути поворотів стосовно осі  $Ox - \alpha_{ik}$  та довжини неоднорідностей -  $2a_{ik}$ ,  $j = 1,..., N_k$ ,

 $k = 1, 2, 3$ . Однорідне поле напружень  $\tau$ ,  $\tau_1$ ,  $\tau_2$  задане на нескінченності, причому для забезпечення рівності переміщень на лінії поділу верхнього і нижнього півпросторів повинна виконуватися умова  $G_2 \tau_1 = G_1 \tau_2$ . У матриці в точках  $z_{0jk}^* = x_{0jk}^* + iy_{0jk}^*$  можуть діяти зосереджені сили інтенсивності  $Q_{ik}$  і дислокації з величиною вектора Бюргерса  $b_{ik}$ . Береги тріщин можуть бути як навантажені симетричними зусиллями т<sub>ік</sub>, так і вільними від навантаження (рис. 2).

2. Розв'язування задачі. Напружено-деформований стан кусково-однорідного простору з системою внутрішніх і міжфазних тріщин подамо у вигляді [7]

$$
\sigma_{yz}^{k}(z) + i\sigma_{xz}^{k}(z) = \sigma_{yz}^{0k}(z) + i\sigma_{xz}^{0k}(z) + + \left[ (\hat{\sigma}_{yz}^{0k}(z) + i\hat{\sigma}_{xz}^{0k}(z)) + (\hat{\sigma}_{yz}^{1k}(z) + i\hat{\sigma}_{xz}^{1k}(z)) \right], w^{k} = w^{0k} + [\hat{w}^{0k} + \hat{w}^{1k}], \qquad k = 1, 2.
$$
 (1)

Тут  $w^k$  – переміщення,  $\sigma_{uz}^k$ ,  $\sigma_{xz}^k$  – відповідні їм компоненти тензора напруження у верхньому  $(k = 1)$  і нижньому  $(k = 2)$  півпросторах. Згідно з законом Гука запишемо

$$
\sigma_{yz}^k = G_k \, \frac{\partial w^k}{\partial y}, \qquad \sigma_{xz}^k = G_k \, \frac{\partial w^k}{\partial x}.
$$

Так званий однорідний розв'язок  $\sigma_{yz}^{0k}$ ,  $\sigma_{xz}^{0k}$  відповідає напруженому стану k-го півпростору кусково-однорідного простору без неоднорідностей, проте із таким самим і так само заданим зовнішнім навантаженням. Процес його знаходження є набагато простішим від розв'язування первісної задачі теорії тонких включень. Зокрема, за дії однорідного навантаження  $\tau$ ,  $\tau_1$ ,  $\tau_2$ на нескінченності однорідний розв'язок має вигляд [7]

$$
\sigma_{yz}^{0k}(z) + i\sigma_{xz}^{0k}(z) = \tau + i\tau_k, \qquad k = 1, 2.
$$
 (2)

Побудову однорідного розв'язку у випадку дії системи зосереджених сил і дислокацій буде подано нижче.

Збурений неоднорідностями розв'язок позначимо символом « $\hat{\cdot}$ » і запишемо у вигляді суми так званого основного збуреного  $\hat{\sigma}_{yz}^{0k}$ ,  $\hat{\sigma}_{xz}^{0k}$ ,  $\hat{w}^{0k}$  i збуреного коригувального  $\hat{\sigma}_{yz}^{1k}$ ,  $\hat{\sigma}_{xz}^{1k}$ ,  $\hat{w}^{1k}$  розв'язків. Для їхньої побудови застосуємо метод функцій стрибків (див. [7, § 1]). Згідно з цим підходом тонкі дефекти вилучають з розгляду, а їхній вплив на матрицю замінюють невідомими функціями стрибків напружень  $f_5^{jk}(t)$  і похідних від переміщень  $f_6^{jk}(t)$  на осьовій лінії  $L'_{ik}$ ,  $j = 1,..., N_k$ ,  $k = 1, 2, 3$ , неоднорідності:

$$
\sigma_{nz}^{jk-} - \sigma_{nz}^{jk+} = f_5^{jk}(t), \qquad \frac{\partial}{\partial s}(w^{jk-} - w^{jk+}) = f_6^{jk}(t), \qquad t \in L'_{jk}.
$$

 $\mathrm{TyT}$  о $_{nz}^{jk\pm}$  та  $w^{jk\pm}$  – напруження і переміщення у матриці на лівому  $L'_{jk}$  і правому  $L^{'}_{jk}$  (якщо рухатися від  $A_{jk}$  до  $B_{jk}$ ) берегах лінії  $L^{'}_{jk}$  у локальній системі координат тріщини  $sO_{ik}n$ .

Основний збурений розв'язок  $\hat{\sigma}_{yz}^{0k}$ ,  $\hat{\sigma}_{xz}^{0k}$  у залежності (1) запишемо у вигляді суми напруженого стану  $\hat{\sigma}_{yz}^{0k,\text{hom}}(z)$ ,  $\hat{\sigma}_{xz}^{0k,\text{hom}}(z)$  для безмежного простору з такими самими механічними властивостями і тими самими де- $\alpha$  обектами, що i в *k*-му півпросторі, і напруженого стану  $\hat{\sigma}_{yz}^{0k,\text{interf}}(z)$ ,  $\hat{\sigma}^{0k,\text{interf}}_{xz}(z)$  для кусково-однорідного простору лише з міжфазними дефектами (див. [7, § 20]):

$$
\hat{\sigma}_{yz}^{0k} + i\hat{\sigma}_{xz}^{0k} = \hat{\sigma}_{yz}^{0k, \text{hom}} + i\hat{\sigma}_{xz}^{0k, \text{hom}} + \hat{\sigma}_{yz}^{0k, \text{interf}} + i\hat{\sigma}_{xz}^{0k, \text{interf}} , \qquad (3)
$$

$$
\hat{\sigma}_{yz}^{0k, \text{hom}}(z) + i \hat{\sigma}_{xz}^{0k, \text{hom}}(z) = \frac{i}{2\pi} \sum_{j=1}^{N_k} \int_{L'_{jk}} \frac{f_j^{jk}(t) + i G_k f_6^{jk}(t)}{t e^{i \alpha_{jk}} - (z - z_{0jk})} dt , \qquad (4)
$$

$$
\hat{\sigma}_{yz}^{0k,\text{interf}}(z) + i \hat{\sigma}_{xz}^{0k,\text{interf}}(z) = \frac{i}{\pi} \sum_{j=1}^{N_3} \int_{L'_{j3}} \frac{p^k f_5^{j3}(t) + i c f_6^{j3}(t)}{t - (z - x_{0j3})} dt , \qquad (5)
$$

де

$$
p^k = \frac{G_k}{G_1 + G_2}\,, \qquad c = \frac{G_1 G_2}{G_1 + G_2}\,, \qquad k = 1, 2\,.
$$

Збурений коригувальний розв'язок  $\hat{\sigma}_{yz}^{1k}$ ,  $\hat{\sigma}_{xz}^{1k}$ ,  $\hat{w}^{1k}$  є невідомим. Враховуючи те, що переміщення  $w^k$  за антиплоскої деформації задовольняють бігармонічне рівняння [7, 10]

$$
\Delta w^k(x,y)=0
$$

та скориставшись інтегральними перетвореннями Фур'є, отримаємо інтегральне подання напружень і переміщень [4, 7]:

$$
w^{1k}(x,y) = \frac{1}{2\pi} \int_{-\infty}^{+\infty} [A_1^k(\xi)e^{-|\xi|y} + A_2^k(\xi)e^{|\xi|y}]e^{-i\xi x} d\xi,
$$
  
\n
$$
\hat{\sigma}_{xz}^{1k}(x,y) = -\frac{iG_k}{2\pi} \int_{-\infty}^{+\infty} \xi [A_1^k(\xi)e^{-|\xi|y} + A_2^k(\xi)e^{|\xi|y}]e^{-i\xi x} d\xi,
$$
  
\n
$$
\hat{\sigma}_{yz}^{1k}(x,y) = \frac{G_k}{2\pi} \int_{-\infty}^{+\infty} |\xi| [-A_1^k(\xi)e^{-|\xi|y} + A_2^k(\xi)e^{|\xi|y}]e^{-i\xi x} d\xi
$$
\n(6)

через невідомі функції  $A^k_\ell$ ,  $\ell, k = 1, 2$ .

Оскільки на нескінченності збурені розв'язки заникають і крайові умови там згідно з (1) автоматично задовольняються за допомогою однорідного розв'язку  $\sigma_{yz}^{0k}(z)$ ,  $\sigma_{xz}^{0k}(z)$ , тому збурені розв'язки  $\hat{\sigma}_{yz}^{0k} + \hat{\sigma}_{yz}^{1k}$ ,  $\hat{\sigma}_{xz}^{0k} + \hat{\sigma}_{xz}^{1k}$ ,  $\hat{w}^{0k}$ +  $\hat{w}^{1k}$ , що містяться у правій частині (1), у свою чергу, повинні задовольняти нульові крайові умови:

$$
\left. \left( \hat{\sigma}_{yz}^{01} + \hat{\sigma}_{yz}^{11} \right) \right|_{y = +\infty} = 0, \qquad \left. \left( \hat{\sigma}_{yz}^{02} + \hat{\sigma}_{yz}^{12} \right) \right|_{y = -\infty} = 0 , \tag{7}
$$

а також забезпечувати умови ідеального механічного контакту верхнього і нижнього півпросторів - рівність напружень і похідних від переміщень на лінії поділу матеріалів:

$$
\left(\hat{\sigma}_{yz}^{01} + \hat{\sigma}_{yz}^{11}\right)\Big|_{y=0} = \left(\hat{\sigma}_{yz}^{02} + \hat{\sigma}_{yz}^{12}\right)\Big|_{y=0},
$$
\n
$$
\left(\hat{w}_x^{'01} + \hat{w}_x^{'11}\right)\Big|_{y=0} = \left(\hat{w}_x^{'02} + \hat{w}_x^{'12}\right)\Big|_{y=0}.
$$
\n(8)

$$
47\,
$$

Систему лінійних алгебричних рівнянь (7), (8) стосовно невідомих  $A_\ell^k$ ,  $\ell, k = 1, 2$ , розв'яжемо з використанням (3)–(6) і розвинень  $\hat{\sigma}_{yz}^{0k, \text{hom}}(z)$ ,  $\hat{\sigma}_{xz}^{0k, \text{hom}}(z)$  (див. [7, §13]):

$$
\hat{\sigma}_{yz}^{0k,\text{hom}} = \frac{1}{4\pi} \sum_{j=1}^{N_k} \int_{-\infty}^{\infty} \int_{L'_{jk}} [sgn(-y + y_{0jk} + t \sin(\alpha_{jk}))f_{5}^{jk}(t) ++ iG_k sgn(\xi)f_{6}^{jk}(t)]e^{i\xi t \cos(\alpha_{jk})} \times \times e^{-i\xi(x-x_{0jk})-|\xi(-y+y_{0jk}+t \sin(\alpha_{jk}))|} dt d\xi,
$$

$$
\hat{\sigma}_{xz}^{0k,\text{hom}} = \frac{1}{4\pi} \sum_{j=1}^{N_k} \int_{-\infty}^{\infty} \int_{L'_{jk}} [sgn(-y + y_{0jk} + t \sin(\alpha_{jk}))G_kf_{6}^{jk}(t) -- i sgn(\xi)f_{5}^{jk}(t)]e^{i\xi t \cos(\alpha_{jk})} \times \times e^{-i\xi(x-x_{0jk})-|\xi(-y+y_{0jk}+t \sin(\alpha_{jk}))|} dt d\xi.
$$

Після підстановки розв'язків  $A_{\ell}^k$ ,  $\ell, k = 1, 2$ , у  $(6)$  і спрощення отриманих залежностей маємо

$$
\hat{\sigma}_{yz}^{1k} + i \hat{\sigma}_{xz}^{1k} = \frac{i}{\pi} \frac{G_k}{G_q + G_k} \sum_{j=1}^{N_q} \int_{L'_{jq}} \frac{f_5^{jq}(t) + i G_q f_6^{jq}(t)}{t \exp(i\alpha_{jq}) - (z - z_{0jq})} dt + \n+ \frac{i}{2\pi} \frac{G_k - G_q}{G_q + G_k} \sum_{j=1}^{N_k} \int_{L'_{jk}} \frac{f_5^{jk}(t) - i G_k f_6^{jk}(t)}{t \exp(-i\alpha_{jk}) - (z - \overline{z}_{0jk})} dt , \nk = 1, 2, \qquad q = 3 - k .
$$
\n(9)

Цей вираз збігається із залежністю (13) у [4] для збуреного коригувального розв'язку у випадку кусково-однорідного простору з включеннями без урахування впливу міжфазних дефектів.

Співвідношення (1) з урахуванням  $(2)-(5)$ ,  $(9)$  описують напружений стан кусково-однорідного простору з системою внутрішніх і міжфазних дефектів стосовно невідомих функцій стрибків.

Для деяких задач теорії пружності функції стрибків можуть бути апріорі відомими. Зокрема, якщо їх представити у вигляді дельта-функцій

$$
f_5^{jk}(t) = Q_{jk}\delta(t - z_{0jk}^*), \qquad f_6^{jk}(t) = b_{jk}\delta(t - z_{0jk}^*),
$$
  

$$
z_{0jk}^* = x_{0jk}^* + iy_{0jk}^*, \qquad j = 1, ..., N_k^*, \qquad k = 1, 2, 3,
$$
 (10)

то вони матимуть фізичний зміст зосереджених сил інтенсивності Q<sub>ik</sub> і дислокацій з величиною вектора Бюргерса  $b_{jk}$ , що діють у точках  $z_{0jk}$  = = z<sup>\*</sup><sub>0jk</sub>. Зінтегрувавши (1) з урахуванням (2)−(5), (9), (10), отримаємо компоненти однорідного напруженого стану кусково-однорідного простору за дії однорідного навантаження на нескінченності, а також системи зосереджених сил і дислокацій всередині півпросторів і на їхній межі:

$$
\sigma_{yz}^{0k}(z) + i\sigma_{xz}^{0k}(z) = \tau + i\tau_k - \frac{i}{2\pi} \sum_{j=1}^{N_k} \frac{Q_{jk} + iG_k b_{jk}(t)}{z - z_{0jk}^*} -
$$

$$
- \frac{i}{\pi} \sum_{j=1}^{N_3} \frac{p^k Q_{j3} + icb_{j3}}{z - x_{0j3}^*} - \frac{i}{\pi} \frac{G_k}{G_q + G_k} \sum_{j=1}^{N_q} \frac{Q_{jq} + iG_q b_{jq}}{z - z_{0jq}^*} -
$$

$$
- \frac{i}{2\pi} \frac{G_k - G_q}{G_q + G_k} \sum_{j=1}^{N_k} \frac{Q_{jk} - iG_k b_{jk}}{z - \overline{z}_{0jk}^*}, \quad k = 1, 2, \quad q = 3 - k.
$$

48

Однак у більшості випадків функції стрибків є невідомими. Для їхнього визначення необхідно скористатися певними додатковими умовами, що характеризують геометричні параметри та механічні властивості неоднорідності, наприклад, у разі симетрично навантажених зусиллями  $\tau_{\ell k}$  тріщин:

$$
\sigma_{nz}^{lk+} - \sigma_{nz}^{lk-} = 0, \quad \sigma_{nz}^{lk+} + \sigma_{nz}^{lk-} = -2\tau_{lk}, \quad \ell = 1, ..., N_k, \quad k = 1, 2, 3.
$$
 (11)  
Тут  $\sigma_{nz}^{lk\pm}$  — нормалыні напруження на верхньому « + » і нижньому « – » бе-  
регах тріщини у її локальній системі координат  $sO_{lk}n$  (рис. 2). Перекід до  
системи координат  $sO_{lk}n$  для виразу (1) здійснюємо за формулами

$$
\sigma_{nz}^{\ell k} + i \sigma_{sz}^{\ell k} = [\sigma_{yz}^k + i \sigma_{xz}^k] \exp(i \alpha_{\ell k}),
$$
  
\n
$$
z = x + iy = \tilde{z}_{\ell k} \exp(i \alpha_{\ell k}) + z_{0\ell k} = (s_{\ell k} + i n_{\ell k}) \exp(i \alpha_{\ell k}) + z_{0\ell k}.
$$

Граничні значення напружень на берегах неоднорідностей стосовно невідомих функцій стрибків знаходимо за формулою Сохоцького - Племелі [7]. У результаті отримаємо

$$
\sigma_{nz}^{(k\pm)}(s_{ik}) + i\sigma_{sz}^{(k\pm)}(s_{ik}) = [\sigma_{nz}^{0/k}(s_{ik}) + i\sigma_{sz}^{0/k}(s_{ik})] \mp \n\mp \frac{1}{2} [f_{5}^{(k)}(s_{ik}) + iG_{k}f_{6}^{(k)}(s_{ik})] + \frac{i}{2\pi} \int_{\Gamma_{ik}} \frac{f_{5}^{(k)}(t) + iG_{k}f_{6}^{(k)}(t)}{t - s_{ik}} dt + \n+ \frac{i}{2\pi} \sum_{j=1, j \neq l}^{N_{k}} \int_{\Gamma_{ik}} \frac{f_{5}^{(k)}(t) + iG_{k}f_{6}^{(k)}(t)}{t - s_{ik}} dt + \n+ \frac{i}{\pi} \sum_{j=1}^{N_{3}} \int_{\Gamma_{jk}} \frac{f_{5}^{(k)}(t) + iG_{k}f_{6}^{(k)}(t)}{t - s_{ik}} - [s_{ik} + (z_{0ik} - z_{0jk})e^{-i\alpha_{ik}}] dt + \n+ \frac{i}{\pi} \sum_{j=1}^{N_{3}} \int_{\Gamma_{j3}} \frac{p^{k}f_{5}^{(3)}(t) + iG_{5}^{(3)}(t)}{t - s_{ik}} - [s_{ik} + (z_{0ik} - z_{0jk})e^{-i\alpha_{ik}}] dt + \n+ \frac{i}{\pi} \frac{G_{k}}{G_{q} + G_{k}} \sum_{j=1}^{N_{k}} \int_{\Gamma_{ij}} \frac{f_{5}^{(k)}(t) + iG_{5}f_{6}^{(k)}(t)}{t - s_{ik}} - [s_{ik} + (z_{0ik} - z_{0jq})e^{-i\alpha_{ik}}] dt + \n+ \frac{i}{2\pi} \frac{G_{k}}{G_{q} + G_{k}} \sum_{j=1}^{N_{k}} \int_{\Gamma_{ij}} \frac{f_{5}^{(k)}(t) - iG_{k}f_{6}^{(k)}(t)}{t - s_{ik}} - [s_{ik} + (z_{0ik} - \overline{z}_{0jk})e^{-i\alpha_{ik}}] dt + \n+ \frac{i}{2\pi} \frac{G_{k}}{G_{q} + G_{k}} \sum_{j=1}^{N_{j}} \int_{\Gamma_{ij}} \frac{f_{5}^{(k)}(t) + iG_{5}^{
$$

49

 $\rm{TyT}$  о $_{nz}^{0\ell k}$  , о $_{sz}^{0\ell k}$  – напруження о $_{nz}^{0k}$ , о $_{sz}^{0k}$  у локальній системі координат  $sO_{\ell k} n$  на осьовій лінії тріщини  $L_{\ell k}$ . У залежностях (12) верхньому знаку відповідає значення  $k = 1$ , а нижньому  $- k = 2$ .

Підстановка (12), (13) у перше зі співвідношень (11) дає нульові значення функцій стрибків напружень:  $f_5^{lk} = 0 \, , \ \ \ell = 1, \ldots, N_k \, , \ \ k = 1, 2, 3 \, .$  Після підстановки (12), (13) у друге зі співвідношень (11) отримаємо систему сингулярних інтегральних рівнянь стосовно невідомих функцій стрибків похідних від переміщень  $f_6^{\ell k}$ :

$$
\frac{1}{\pi} \int_{L_{\ell k}} \frac{f_{6}^{(k)}(t)}{t - s_{\ell k}} dt - \frac{2}{G_{k}} \int_{L_{\ell k}} \text{Re} (C_{\ell k q}^{5}) f_{6}^{(k)} dt -
$$
\n
$$
- \frac{2}{G_{k}} \sum_{j=1, j \neq \ell}^{N_{k}} \int_{L_{jk}} \text{Re} (C_{jk}^{2} + C_{j k q}^{5}) f_{6}^{j k} (t) dt -
$$
\n
$$
- \frac{2}{G_{k}} \sum_{j=1}^{N_{q}} \int_{L_{j q}^{i}} \text{Re} (C_{j q k}^{4}) f_{6}^{j q} dt - \frac{2}{G_{k}} \sum_{j=1}^{N_{3}} \int_{L_{j 3}^{i}} \text{Re} (C_{j 3}^{3}) f_{6}^{j 3} dt =
$$
\n
$$
= \frac{2}{G_{k}} \sigma_{nz}^{0 \ell k} (s_{\ell k}) + \frac{2 \tau_{\ell k}}{G_{k}}, \quad \ell = 1, ..., N_{k}, \quad k = 1, 2, \quad q = 3 - k, \qquad (14)
$$
\n
$$
\frac{1}{\pi} \int_{L_{\ell 3}} \frac{f_{6}^{(\ell)}(t)}{t - s_{\ell 3}} dt + \frac{1}{\pi} \sum_{m=1, m \neq \ell}^{N_{3}} \int_{L_{m 3}} \frac{f_{6}^{m 3}(t)}{t - (s_{\ell 3} - x_{0 m 3} + x_{0 \ell 3})} dt -
$$
\n
$$
- \frac{1}{2c} \sum_{j=1}^{N_{k}} \int_{L_{jk}^{i}} C_{j k q}^{1} f_{6}^{j k}(t) dt - \frac{1}{2c} \sum_{j=1}^{N_{q}} \int_{L_{j q}^{i}} C_{j q k}^{1} f_{6}^{j q}(t) dt =
$$

$$
= \frac{1}{c} \sigma_{nz}^{0\ell 3} + \frac{\tau_{\ell 3}}{c}, \qquad \ell = 1, ..., N_3,
$$
 (15)

,

де

$$
C_{j k q}^{1} = \frac{1}{\pi} \frac{G_{q} G_{k}}{G_{q} + G_{k}} \frac{t \cos(\alpha_{jk}) - s_{\ell 3} + x_{0 j k} - x_{0 \ell 3}}{(t \cos(\alpha_{jk}) - s_{\ell 3} + x_{0 j k} - x_{0 \ell 3})^{2} + (t \sin(\alpha_{jk}) + y_{0 j k})^{2}}
$$
  
\n
$$
C_{j k}^{2} = -\frac{1}{2\pi} \frac{G_{k}}{te^{i[\alpha_{jk} - \alpha_{\ell k}]} - [s_{\ell k} + (z_{0 \ell k} - z_{0 j k})e^{-i\alpha_{\ell k}}]} ,
$$
  
\n
$$
C_{j 3}^{3} = -\frac{1}{\pi} \frac{c}{te^{-i\alpha_{\ell k}} - [s_{\ell k} + (z_{0 \ell k} - x_{0 j 3})e^{-i\alpha_{\ell k}}]} ,
$$
  
\n
$$
C_{j q k}^{4} = -\frac{1}{\pi} \frac{G_{q} G_{k}}{G_{q} + G_{k}} \frac{1}{te^{i(\alpha_{j q} - \alpha_{\ell k})} - [s_{\ell k} + (z_{0 \ell k} - z_{0 j q})e^{-i\alpha_{\ell k}}]} ,
$$
  
\n
$$
C_{j k q}^{5} = \frac{G_{k}}{2\pi} \frac{G_{k}}{G_{q} + G_{k}} \frac{1}{te^{-i(\alpha_{\ell k} + \alpha_{jk})} - [s_{\ell k} + (z_{0 \ell k} - \overline{z}_{0 j k})e^{-i\alpha_{\ell k}}]} .
$$

Для її розв'язання використаємо додаткові умови однозначності переміщень при обході навколо тріщини (умови рівноваги задовольняються автоматично):

$$
\int_{L'_{lk}} f_6^{lk}(t) dt = 0, \qquad \ell = 1, ..., N_k, \qquad k = 1, 2, 3.
$$
 (16)

Систему сингулярних інтегральних рівнянь  $(14)-(16)$  розв'язуємо методом колокацій з використанням розвинення функцій стрибків у скінченні суми ряду з виділеною кореневою особливістю [5, 7]:

$$
f_6^{jk}(t) = \sum_{m=0}^{N} \frac{A_m^{jk} T_m \left(\frac{t}{a_{jk}}\right)}{\sqrt{1 - \left(\frac{t}{a_{jk}}\right)^2}},
$$
\n(17)

де  $A_m^{jk}$  – шукані коефіцієнти;  $T_m$  – поліноми Чебишова першого роду.

Однією з основних характеристик тріщиностійкості матеріалу є коефіцієнт інтенсивності напружень [7]. Для тріщин КІН у вершинах неоднорідностей  $A$  чи  $B$  обчислюємо за формулами [1, 7, 10]

$$
\begin{array}{l} K_3^{jk,A,B} = \pm\, G_k p_6^{jk\pm} \sqrt{\pi/2}, \qquad K_3^{j3,A,B} = \pm\, 2 c \, p_6^{j3\pm} \sqrt{\pi/2} \; , \\ p_6^{jk\pm} = \lim_{t\to \pm\, a_{jk}} \bigl[ \sqrt{a_{jk}\mp t} \; f_6^{jk} (\pm\, a_{jk}) \bigr], \qquad j=1,\ldots,N_k, \qquad k=1,2,3 \; . \end{array}
$$

Враховуючи (17), запишемо

$$
K_3^{jk,A,B} = \pm \frac{G_k}{2} \sqrt{\pi a_{jk}} \sum_{m=0}^N A_m^{jk} (\pm 1)^m ,
$$
  

$$
K_3^{j3,A,B} = \pm c \sqrt{\pi a_{j3}} \sum_{m=0}^N A_m^{j3} (\pm 1)^m .
$$

Тут знак «+» вибираємо для правої (B) вершини, а «-» – для лівої (A).

У досліджених нижче прикладах наведено числові розрахунки нормованих навантаженням і півдовжиною тріщини коефіцієнтів інтенсивності напружень  $K_3^{0A,B} = K_3^{jk,A,B} / \tau_{jk} \sqrt{\pi a_{jk}}$ . Для отримання КІН з похибкою, не вищою від  $1\%$ , достатньо враховувати  $N = 80$  перших членів у розвиненні (17) функцій стрибків.

Приклад 1. Дослідимо кусково-однорідний півпростір з вільною від навантаження межею, нахиленою під кутом  $\alpha$  до лінії поділу матеріалів (осі  $Ox$ ). Центр симетрично навантаженої зусиллями τ міжфазної тріщини L<sub>3</sub> довжини 2a<sub>3</sub> лежить у точці ( $x_{03}$ , 0). Вершина А дефекту розміщена на відносній відстані  $d = d_0/a_3 = x_{03}/a_3 - 1$  від межі півпростору (рис. 3*a*). Із застосуванням методу прямого вирізування вихідну задачу зведено до дослідження кусково-однорідного простору з трьома тріщинами  $L_1, L_2, L_3$ , де тріщини L<sub>1</sub>, L<sub>2</sub> достатньо великої, але скінченної довжини моделюють вільну від навантаження межу тіла (рис. 36).

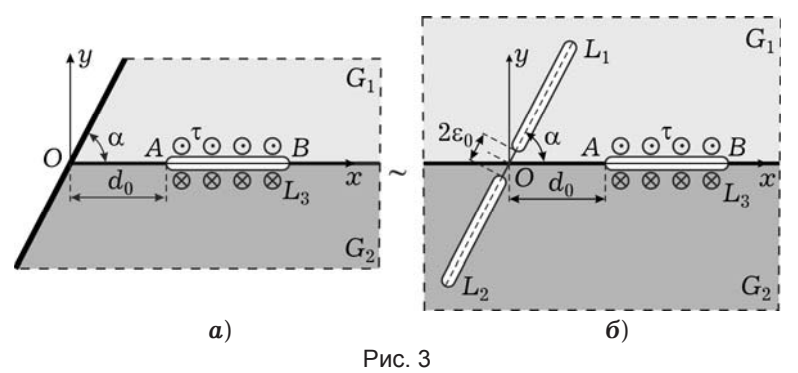

Відносні довжини тріщин  $L_1$ ,  $L_2$  приймаємо однаковими:  $a_1/a_3 =$  $= a_2/a_3 = a$ ; кути нахилу - α<sub>1</sub> = α<sub>2</sub> = α; ε = ε<sub>0</sub>/α<sub>3</sub> - відносна відстань між вершинами моделюючих тріщин. Раніше у [2] і [4] з використанням методу прямого вирізування було досліджено задачу для півпростору, а також однорідного клина з тонким дефектом. Для отримання КІН з похибкою, що не перевищувала  $0.1\%$ , достатньо було взяти  $a = 15$ . Тому і у цьому випадку обчислення здійснювали для таких самих відносних довжин  $L_1$ ,  $L_2$ :  $a =$ = 15 , ε =  $10^{-4}$ . У табл. 1 подано значення нормованих КІН  $K_3^{0AB}$  =  $\alpha = K_3^{AB}/\tau \sqrt{\pi a_3}$  для  $d=1$  та різних значень кута α і відносного модуля зсуву  $G_2/G_1$  складових матеріалів.

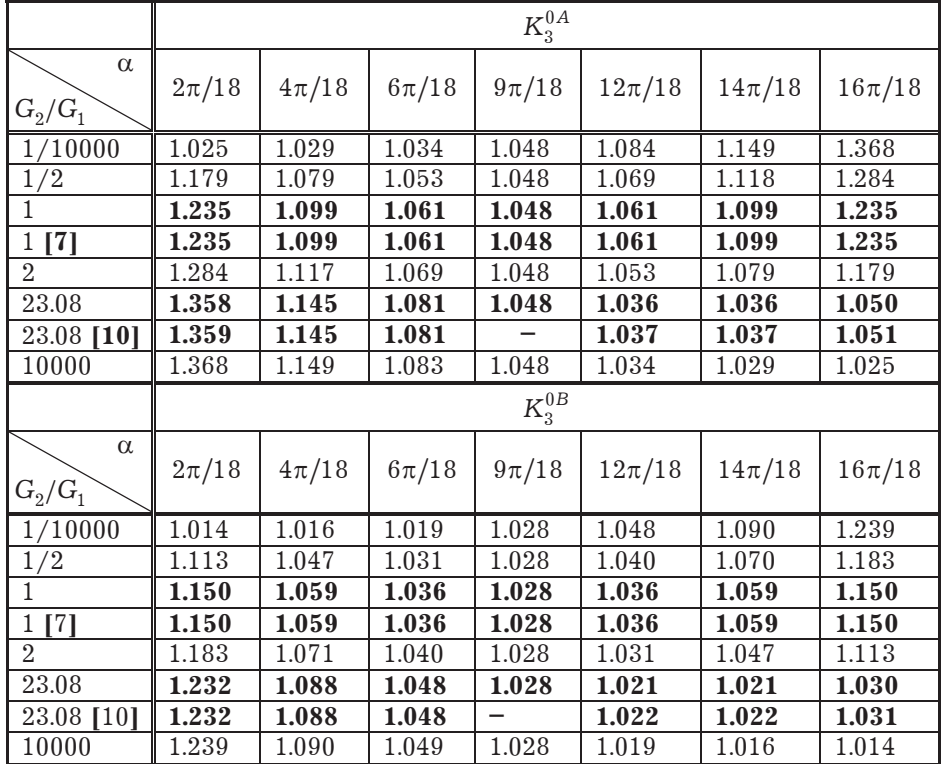

Таблиця 1. Нормовані КІН для міжфазної тріщини в кусково-однорідному півпросторі.

Для порівняння нормованих КІН при  $G_0/G_1 = 23.08$  (пара епоксидалюміній згідно з [10]) додатково подано значення КІН, отримані у [10] з використанням інтегрального перетворення Мелліна для двоклинової  $2$  структури з міжфазною тріщиною. Для однорідного півпростору  $(G_2/G_1 = 1)$ з орієнтованою під кутом  $\alpha$  до його межі тріщиною різниця між отриманими тут значеннями КІН і розрахованими на основі залежностей для однорідного півпростору (див. [4, п. 3] і [7,  $\S 22$ ]) не перевищувала  $0.1\%$ , що додатково підтверджує достовірність запропонованого підходу.

У табл. 1 спостерігаємо симетрію отриманих результатів, що є додатковим свідченням їхньої достовірності: значення КІН міжфазної тріщини для відносного модуля пружності  $G_1/G_2$  і кута нахилу межі α з точністю до похибки обчислень збігаються зі значеннями КІН для оберненого відносного модуля пружності матеріалів  $G_2/G_1$  і кута нахилу межі  $\pi - \alpha$ . Для  $\alpha = \pi/2$  підтверджено відоме [10, 13] явище незалежності КІН міжфазної тріщини у симетричному стосовно лінії поділу матеріалів кусково-однорідному півпросторі від модулів зсуву складових матеріалів у разі дії згаданого навантаження.

 $Y$  табл. 2 подано значення КІН  $K_3^{0A}$ ,  $K_3^{0B}$  для  $\alpha = \pi/3$ ,  $G_2/G_1 = 23.08$  i різної відносної відстані d від вістря тріщини до межі півпростору. Результати цих розрахунків зіставлено з даними, отриманими у публікації [10].

|                  | $K_3^{0A}$ |       |       |          |            |          |       |                |
|------------------|------------|-------|-------|----------|------------|----------|-------|----------------|
| $\overline{d}$   | 0.05       | 0.07  | 0.1   | 0.25     | 0.5        | 0.75     | 1     | $\overline{2}$ |
| $M\Pi B$         | 2.054      | 1.861 | 1.686 | 1.346    | 1.181      | 1.116    | 1.081 | 1.031          |
| [10]             |            |       | 1.685 | 1.346    | 1.181      | 1.116    | 1.081 | 1.031          |
| $\delta$ , $\%$  |            |       | 0.06  | $\theta$ | $\theta$   | $\theta$ | 0     | 0              |
|                  |            |       |       |          |            |          |       |                |
|                  |            |       |       |          | $K_3^{0B}$ |          |       |                |
| $\boldsymbol{d}$ | 0.05       | 0.07  | 0.1   | 0.25     | 0.5        | 0.75     |       | $\overline{2}$ |
| МПВ              | 1.226      | 1.208 | 1.188 | 1.130    | 1.086      | 1.063    | 1.048 | 1.022          |
| [10]             |            |       | 1.187 | 1.130    | 1.086      | 1.063    | 1.048 | 1.022          |

Таблиця 2. Нормовані КІН для міжфазної тріщини у кусково-однорідному півпросторі для різних значень *d* .

Менша ніж  $0.1\%$  відносна різниця  $\delta$  при застосуванні двох принципово різних методів навіть для доволі близького розміщення вістря міжфазної тріщини до змодельованої межі кусково-однорідного півпростору  $(d = 0.1)$ засвідчує високу ефективність МПВ.

Приклад 2. Дослідимо подібний до попереднього приклад у разі дії на береги тріщини-щілини завтовшки 2h<sub>0</sub> у її центрі (точки з безрозмірними координатами  $(d + 1, \pm h)$ , де  $h = h_0/a_3$ ) одиничних протилежно спрямованих зосереджених сил Q<sub>1</sub> (рис. 4). Для обчислень вибираємо такі значення геометричних і фізичних параметрів досліджуваної структури:  $a = 15$ ,<br> $\varepsilon = 10^{-4}$ ,  $h = 0.1$ ,  $d = 1$ ,  $\alpha = \pi/4$ ,  $G_2/G_1 = 23.08$ .

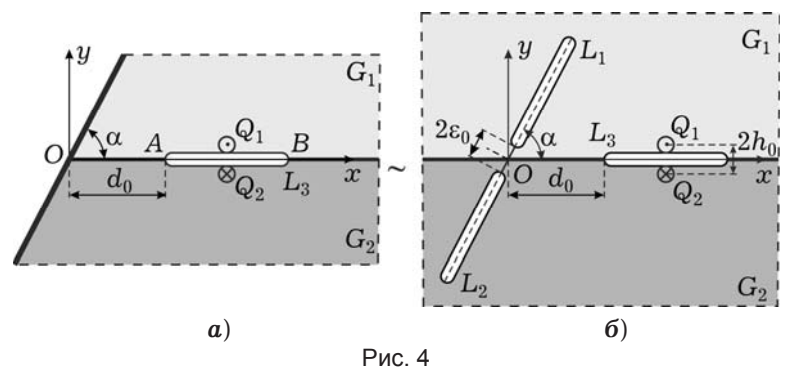

Значення нормованих коефіцієнтів інтенсивності напружень складають  $K_3^{0A} = 0.395$ ,  $K_3^{0B} = 0.364$ , де  $K_3^{0A,B} = K_3^{A,B}\sqrt{a_3}/Q\sqrt{\pi}$ . На рис. 5 побудовано лінії рівня безрозмірних напружень  $\sigma'_{xz} = \sigma_{xz}a_3/Q$  (рис. 5*a*) і  $\sigma_{yz} = \sigma_{yz}a_3/Q$ (рис. 5**6**) досліджуваної задачі стосовно осей координат  $x' = x/a_3$ ,  $y' = y/a_3$ .

На рис. 5 спостерігаємо очевидне сильне згущення ліній рівня в околі дії силового навантаження і біля фронтів щілини. За наявності концентратора напружень - тріщини - поле напружень розширилося, причому став очевидним вплив межі тіла (за відсутності тріщини вплив межі тіла на напружений стан досліджуваної області був практично відсутній).

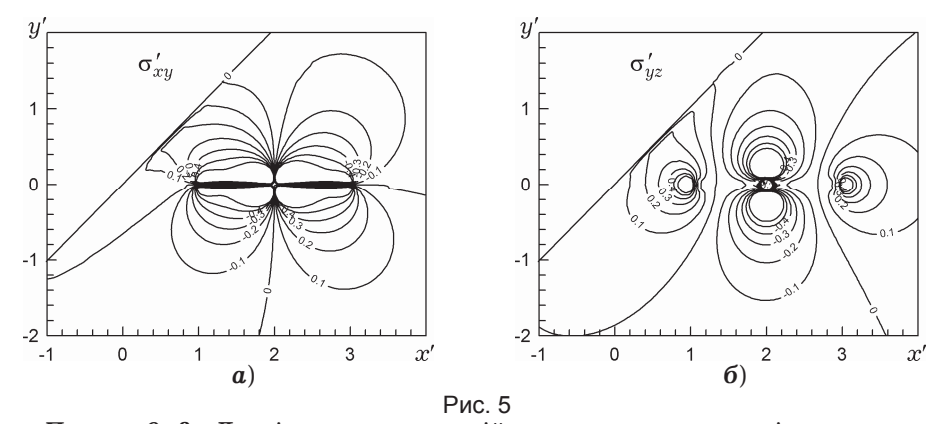

Приклад 3. Дослідимо поздовжній зсув кусково-однорідного клина з міжфазною тріщиною. Межі клина вільні від навантаження. Кути розхилу однорідних складових клина -  $\alpha_k$ , модулі пружності -  $G_k$ ,  $k = 1, 2$ . Центр симетрично навантаженої зусиллями т міжфазної тріщини L<sub>3</sub> довжини  $2a_3$  розміщений у точці  $(x_{03}, 0)$ . Із застосуванням методу прямого вирізування вихідну задачу зведено до дослідження кусково-однорідного простору з трьома тріщинами  $L_1$ ,  $L_2$ ,  $L_3$ , де  $L_1$ ,  $L_2$  моделюють вільну від навантаження межу тіла (рис. 6**6**).

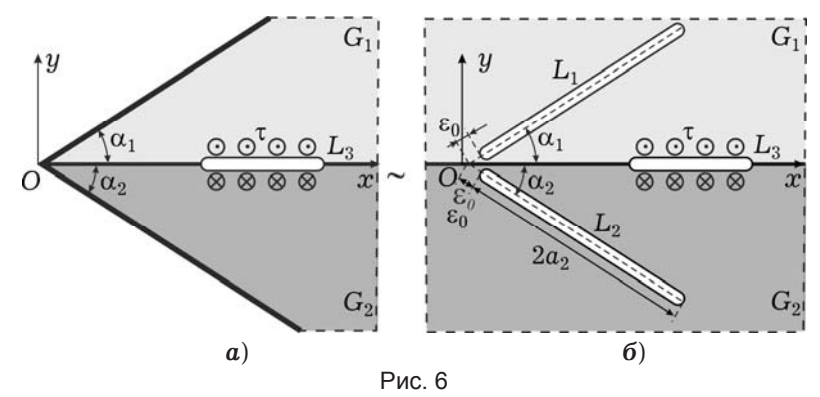

Відносні довжини тріщин  $L_1$ ,  $L_2$  вважатимемо однаковими:  $a_1/a_3 =$  $a_2/a_3 = a$ ;  $\varepsilon_0$  - відстань від вістря моделюючої тріщини до віртуальної вершини клина О. Обчислення здійснено для таких значень параметрів:  $a = 15$ ,  $\varepsilon = \varepsilon_0/a_3 = 10^{-4}$  та окремих комбінацій значень кутів розхилу клинів.

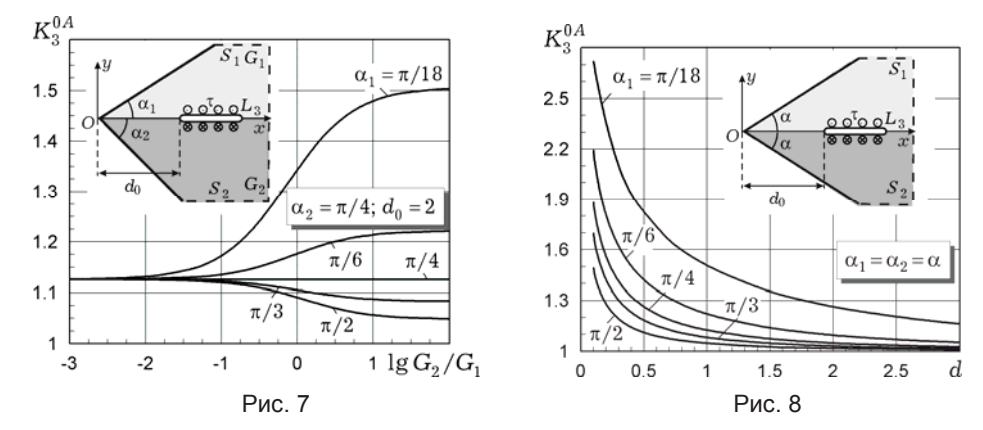

На рис. 7 подано графіки залежності нормованих КІН  $K_{31}^{0A}$  біля лівого вістря тріщини від відносного модуля пружності складових матеріалів для різних кутів  $\alpha_1$ . Виявлено, що для дуже податливого матеріалу клина  $S_k$ нормований КIH міжфазної тріщини не залежить від його кута розхилу  $\alpha_k$ . Для однакових кутів розхилу клинів  $(\alpha_1 = \alpha_2)$  підтверджено відомий  $[10, 13, 14]$  факт незалежності КІН від модулів пружності матеріалів (рис. 7, лінія  $\alpha_1 = \alpha_2 = \pi/4$ ). Зі зростанням модуля пружності  $G_2$  спостерігаємо зростання КІН для кутів  $\alpha_1 < \alpha_2$  і його зменшення для  $\alpha_1 > \alpha_2$ . Збільшення кутів розхилів клинів спричиняє зменшення КІН.

 $\rm Ha$  рис. 8 наведено графіки залежності нормованих КІН  $\ K_{31}^{0A}\,$  від відносної відстані до віртуальної вершини О змодельованого клина. Обчислення виконано для різних кутів розхилів  $\alpha_1 = \alpha_2 = \alpha$ . Симетрія клина стосовно осі Ох розміщення тріщини породжує незалежність КІН від модулів зсуву матеріалів  $G_1, G_2$ .

Приклад 4. Дослідимо двошарову структуру з вільною від навантаження межею. Модулі пружності складових шарів -  $G_k$ ,  $k = 1, 2$ . Центр симетрично навантаженої зусиллями т міжфазної тріщини $\,L_3\,$ довжини $\,2a_3$ розміщено у початку системи координат.

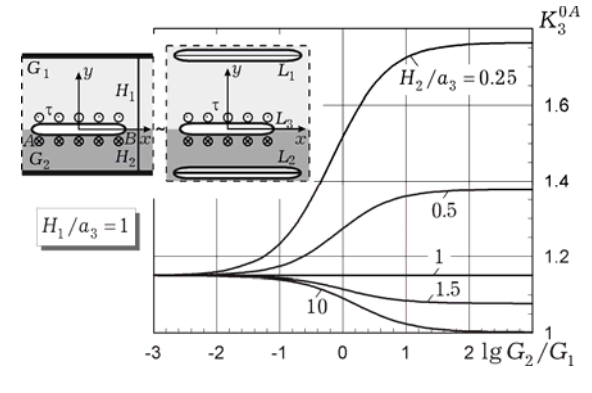

Рис. 9

Як і в попередніх прикладах, із застосуванням методу прямого вирізування вихідну задачу зводимо до задачі дослідження кусково-однорідного простору з трьома тріщинами  $L_1, L_2, L_3, \mu$ е  $L_1, L_2$  моделюють вільні від навантаження межі тіла (рис. 9). Відносні довжини тріщин  $L_1$ ,  $L_2$  вважаємо однаковими:  $a_1/a_3 = a_2/a_3 = a$ . Координати центрів –  $(0, H_1)$  і  $(0, H_2)$  відповідно. Обчислення нормованих КІН  $K_3^{0A} = K_3^{0B} = K_3^0$  виконано для  $a = 15$  та окремих відносних значень  $H_k/a_3$ ,  $k = 1, 2$ , при різних відносних значеннях модулів пружності складових матеріалів. Обчислені значення КІН у своїх граничних випадках збігаються зі значеннями, отриманими в літературі з похибкою, не більшою від 0.1%. Зокрема, для однорідної смуги ( $G_2 = G_1$ ,  $H_k/a_3 = 1$ ) з центральною тріщиною отримане значення КІН  $K_3^0 = 1.149$ збігається зі значеннями, поданими у [4, 5, 7]. Для однорідного півпростору  $(G_2 = G_1, H_1/a_3 = 1, H_2/a_3 = 10)$  обчислене значення КІН  $K_3^0 = 1.091$  також збігається з результатами робіт [4, 7]. Як і в попередньому прикладі для симетричної двошарової структури  $(H_L/a_2 = 1, k = 1, 2)$ , отримані значення КІН міжфазної тріщини не залежать від модулів пружності матеріалів. Зі збільшенням загальної ширини кусково-однорідного шару КІН зменшуються, прямуючи до значення, властивого для необмеженого простору. Якщо один із шарів набагато податливіший від іншого, то КІН навантаженої міжфазної тріщини не залежить від його товщини.

Висновки. Запропонований раніше метод прямого вирізування добре адаптується до вивчення задач визначення напруженого стану кусково-однорідних тіл з внутрішніми і міжфазними тріщинами. На прикладах аналізу поздовжнього зсуву кусково-однорідного півпростору, клина та двошарової структури з міжфазною тріщиною підтверджена його ефективність та достовірність. Розглянуто випадки симетричного навантаження тріщини та дії зосереджених сил. Вивчено вплив розміщення тріщини, а також відносного модуля пружності складових матеріалів на коефіцієнти інтенсивності напружень. Результати обчислення КІН з похибкою, меншою від 0.1%, збігаються з окремими вже відомими значеннями, отриманими за допомогою інших підходів.

- 1. *Божидарник В. В., Сулим Г. Т. Елементи* теорії пластичності та міцності. -Львів: Світ, 1999. – 945 с.
- 2. *Васільєв К. В., Сулим Г. Т.* Застосування методу прямого вирізування до розв'язування задачі поздовжнього зсуву клина з тонкими неоднорідностями довільної орієнтації // Мат. методи та фіз.-мех. поля. - 2010. - **53,** № 3. - С. 117-126.
	- Te came: Vasil'ev K. V., Sulym H. T. Application of the method of direct cutting-out to the solution of the problem of longitudinal shear of a wedge with thin heterogeneities of arbitrary orientation // J. Math. Sci. – 2012. – **180**, No. 2. – P. 122–134.
- 3. Васільєв К., Пастернак Я., Сулим Г. Антиплоска деформація квадратного в плані тіла з внутрішньою тонкою неоднорідністю // Вісн. Львів. ун-ту. Сер. мех.мат. – 2010. – Вип. 73. – С. 165–176.
- 4. *Васільєв К., Сулим Г.* Прямий метод вирізування для моделювання напруженодеформованого стану ізотропних шаруватих середовищ з тонкими неоднорідностями за антиплоского деформування // Машинознавство. - 2006. -  $\mathcal{N}_2$  11-12.  $-$  C. 10–17.
- 5. Васільєв К., Сулим Г. Розв'язування інтегральних рівнянь задач для шаруватих середовищ із довільно орієнтованими стрічковими неоднорідностями методом колокацій // Вісн. Львів. ун-ту. Сер. Прикл. математика та інформатика. - 2009.  $-$  B<sub>MI</sub>, 15. – C. 157–169.
- 6. Пастернак Я., Сулим Г., Оліярник Н. Метод граничних елементів у задачах антиплоского деформування анізотропних тіл із тонкими неоднорідностями // Вісн. Львів. ун-ту. Сер. мех.-мат. - 2012. - Вип. 76. - С. 119-133.
- 7. *Сулим Г. Т.* Основи математичної теорії термопружної рівноваги деформівних твердих тіл з тонкими включеннями. - Львів: Досл.-вид. центр НТШ, 2007. - $716$   $c$ .
- 8. *Beom H. G., Jang H. S.* Interfacial wedge cracks in dissimilar anisotropic materials under antiplane shear // Int. J. Eng. Sci. – 2012. – **56**. – P. 49–62.
- 9. *Chen C.-H., Ke C.-C., Wang C.-L.* Interfacial stress intensity factors for edgecracked bonded semicircles and strips under out-of-plane shear // Int. J. Fract. – 2013. – **180**, No. 1. – P. 119–127.
- 10. *Erdogan F., Gupta G. D.* Bonded wedges with an interface crack under anti-plane shear loading // Int. J. Fract. – 1975. – **11**, No 4. – P. 583–593.
- 11. *Li X.-F.* Closed-form solution for a mode-III interface crack between two bonded dissimilar elastic layers // Int. J. Fract. – 2001. – **109**, No. 2. – P. 3–8.
- 12. *Pook L. P.* A finite element analysis of cracked square plates and bars under antiplane loading // Fatigue Fract. Eng. Mater. Struct. – 2003. – **26**, No. 6. – P. 533– 541.
- 13. *Shahani A. R.* Mode III stress intensity factors in an interfacial crack in dissimilar bonded materials // Arch. Appl. Mech. – 2006. – **75**, No 6. – P. 405–411.
- 14. *Shahani A. R.* Some problems in the antiplane shear deformation of bi-material wedges // Int. J. Solids Struct. – 2005. – **42**, No. 11-12. – P. 3093–3113.
- 15. *Wang X. D., Meguid S. A.* The interaction between an interfacial crack and a microcrack under antiplane loading // Int. J. Fract. – 1996. – **76**, No. 3. – P. 263–278.

## **МЕТОД ПРЯМОГО ВЫРЕЗАНИЯ В ЗАДАЧАХ КУСОЧНО-ОДНОРОДНЫХ ТЕЛ С МЕЖФАЗНЫМИ ТРЕЩИНАМИ ПРИ ПРОДОЛЬНОМ СДВИГЕ**

 $P$ азработанный ранее метод прямого вырезания распространен на класс задач *3C!3%% !="…%"", \*3"%…%-%…%!%…/. 2 " "…32!……,, , ›-=ƒ…/, -*  $\phi$ ектами типа трещин при антиплоской деформации. Метод заключается в мо- $\phi$ елировании исходной задачи для тела с тонкими включениями (в частности, *2!?,…=,*) *" C%%?#" K% C!%"2%L ƒ==, 3C!3%% !="…%"", \*3"%…%-%…%*  $p$ одного пространства с увеличенным количеством тонких дефектов, которые, в свою очередь, формируют новые границы исследуемого тела. Достоверность пред- $\alpha$ <sup>2</sup> *x*<sup>2</sup> *CO2 co <i>de anpobuposana na npumepax zaday npodontnozo cdeuza kycouno-* $\alpha$ днородного клина, полупространства, а также двухслойной полосы с межфазной  $m$ рещиной при действии однородной нагрузки и сосредоточенных факторов.

## **THE METHOD OF DIRECT CUTTING-OUT IN THE PROBLEMS OF PIECEWISE-HOMOGENEOUS BODIES WITH INTERFACIAL CRACKS UNDER LONGITUDINAL SHEAR**

*The method of direct cutting-out developed earlier is extended to a class of problems of elastic equilibrium of piecewise-homogeneous bodies with internal and interfacial cracktype defects under antiplane deformation. The method consists in modeling the initial problem for a body with thin inclusions* (*in particular cracks*) *by a simpler problem on elastic equilibrium of piecewise-homogeneous space with an increased number of thin defects, which form new boundaries of investigated body. The reliability of proposed approach has been tested on examples of the problems on longitudinal shear of piecewise-homogeneous wedge, piecewise-homogeneous half-space, and two-layered strip with interfacial crack under uniform load and concentrated factors.* 

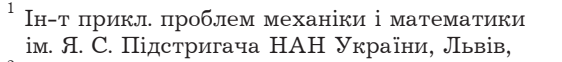

 $^2$  Львів. нац. ун-т ім. Івана Франка, Львів  $17.11.16$ 

Одержано